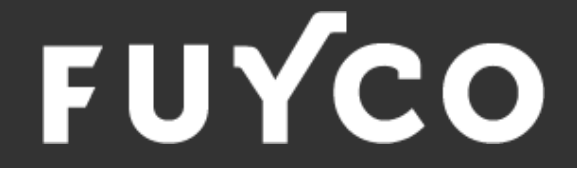

### *Créer une stratégie de marketing digital qui boost son chiffre d'affaires Date de mise à jour le 30 mars 2024*

### **Objectifs pédagogiques**

**Comprendre le marketing digital et ses principes fondamentaux Créer des pages web en utilisant le CMS Wordpress Implémenter une stratégie sur les réseaux sociaux, notamment Linkedin Optimiser les performances et le référencement naturel des sites internet créer**

### **Temps moyen de formation**

40 heures

**Système d'évaluation**

### OUI

### **Niveau de granularisation**

12 Modules découpés en vidéos pédagogiques, quiz formatifs

- Entrepreneurs
- Blogueurs
- Développeurs Web débutants
- Consultants en marketing digital
- Graphistes et designers
- Gestionnaires de contenu
- **Freelancers**
- Petites entreprises
- Professionnels de la communication
- Éducateurs et formateurs

### **Accès handicapé**

En distanciel uniquement:

Accessible en distanciel :

- Adaptation des rythmes et des temps de formation
- Adaptation des modalités pédagogiques, contenus, supports et outils
- Aménagement des règles générales d'évaluation des connaissances
- Aménagement de l'environnement de la formation
- Aménagement de la structuration de l'équipe pédagogique

### **Pré requis (sera vérifié sous forme de check-list avant la validation de la convention)**

- Connexion internet
- **Ordinateur**

### **Technologie**

- Vidéo
- Présentiel

### **Modalités d'évaluation**

• QCM

 **Nos CGV/CGU**

**Profil des stagiaires** [Cliquez-ici pour y accéder](https://www.fuyco.com/cgv-cgu/)

**Accès à la formation**

40 heures - Présentiel / Distanciel

**Dates et lieux**

A communiquer avec l'apprenant

### **Coût de la formation**

2000€ PRIX HT non soumis à la TVA

### www.fuyco.com

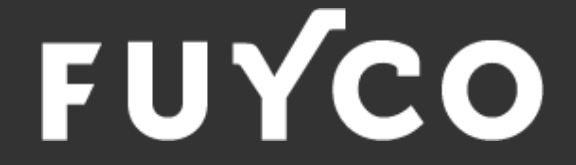

### *Créer une stratégie de marketing digital qui boost son chiffre d'affaires Date de mise à jour le 30 mars 2024*

### **Moyens pédagogiques et techniques**

Moyens pédagogiques et techniques

- Accueil des stagiaires
- Documents supports de formation projetés
- Exposés théoriques
- Etude de cas concrets
- Dispositif de suivi de l'exécution et modalité d'évaluation d'atteinte des objectifs
- Feuilles de présence
- Mise en situation

### **Cours et questionnaires**

Téléchargez ici nos supports de formations

### **Profil des stagiaires**

- Entrepreneurs
- **Blogueurs**
- Développeurs Web débutants
- Consultants en marketing digital
- Graphistes et designers
- Gestionnaires de contenu
- **Freelancers**
- Petites entreprises
- Professionnels de la communication
- Éducateurs et formateurs
- Vidéo
- Norme SCORM

**Modalités d'évaluation**

- QCM
- **Nos CGV/CGU**

[Cliquez-ici pour y accéder](https://www.fuyco.com/cgv-cgu/)

**Accès à la formation**

Par un lien Zoom

**Dates et lieux**

A communiquer avec l'apprenant

### **Coût de la formation**

PRIX HT non soumis à la TVA **Accès handicapé**

En distanciel uniquement:

Accessible en distanciel :

- Adaptation des rythmes et des temps de formation
- Adaptation des modalités pédagogiques, contenus, supports et outils
- Aménagement des règles générales d'évaluation des connaissances
- Aménagement de l'environnement de la formation
- Aménagement de la structuration de l'équipe pédagogique

## www.fuyco.com

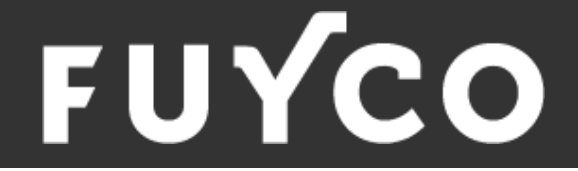

# *Détail formation*

### **Introduction**

• Présentation du cours

### **Module 1 : Introduction au webmarketing**

### - Définition

- Le Jargon
- Les leviers du marketing digital
- Travailler son discours marketing
- Clarifier son message publicitaire
- Appliquer son discours sur vos contenus

### **Module 2 : Mindset entrepreneurial**

- Se fixer des objectifs
- Comprendre les montagnes russes des émotions

### **Module 5 :**

L'art du story telling

### **Module 6 :**

- Gagner des abonnés sur les réseaux sociaux, qualifiés et locaux !
- Faire de la curation de contenu

### **Module 7 :**

Facebook Ads - obtenez des rendez-vous d'estimations chaque semaine en automatique

-> 10 exemples de publicités qui ont cartonné !

### **Module 3 :**

Pourquoi définir son AVATAR CLIENT et comment personnaliser sa communication

### **Module 4**

- L'art du personal branding
- Devenir une marque personnelle
- Incarnez sa marque

### **Module 8 :**

- Qu'est-ce que Wordpress
- Comment créer un site internet avec Wordpress

### **Module 9 :**

- A quoi sert Elementor
- Installer Elementor
- Présentation des options dans l'onglet

# FUYCO

### **Modul 10 : Prospection e-mail**

- -> Pourquoi travailler avec de la prospection par e-mail
- -> Comprendre comment lancer une campagne d'e-mailing
- -> Quel outil utiliser ?
- -> Automatiser vos envoies d'e-mail et relance

### **Module 12 : Les plateformes de freelance**

- Introduction
- Comprendre MALT
- Pourquoi il faut se concentrer sur un seul ?
- Battre les algorithmes

### **Module 11 : Mentions légales**

- Mentions légales obligatoires
- RGPD (Cookie, Politique de confidentialité)